**ВЛАДЛЕН ПОНОМАРЕВ** 

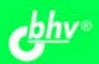

# **SALESMAN** выбор, эксплуатация, модернизация

2-е издание

ТЕХНОЛОГИИ И КОМПЛЕКТУЮЩИЕ

ОСОБЕННОСТИ ПРОГРАММНОГО ОБЕСПЕЧЕНИЯ

УСТАНОВКА И ВОССТАНОВЛЕНИЕ ОС WINDOWS VISTA

СОЗДАНИЕ БЕСПРОВОДНОЙ СЕТИ И ПОДКЛЮЧЕНИЕ К ИНТЕРНЕТУ

ПРОБЛЕМЫ И НЮАНСЫ РАБОТЫ

РЕМОНТ И ПРОФИЛАКТИКА

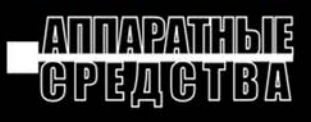

### **Владлен Пономарев**

# НОУТБУ/К **модернизация** 2-е издание

Санкт-Петербург «БХВ-Петербург» 2008

УДК 681.3.06 ББК 32.973

П56

#### **Пономарев В. Л.**

 П56 Ноутбук: выбор, эксплуатация, модернизация. — 2-е изд., перераб. и доп. — СПб.: БХВ-Петербург, 2008. — 416 с.: ил. — (Аппаратные средства)

ISBN 978-5-9775-0161-3

Рассмотрены вопросы выбора, эксплуатации и предотвращения проблем при работе на ноутбуке. Описаны технологии и комплектующие современного мобильного компьютера. Даны практические рекомендации по грамотному выбору ноутбуков различных торговых марок. Большое внимание уделено описанию тонкостей и нюансов эксплуатации, таких как настройка BIOS, создание беспроводной домашней сети, доступ к Интернету через GRPS и спутниковую связь, GPS-навигация и пр. Рассмотрены практические вопросы оцифровки видеоинформации, создания переносного домашнего кинотеатра и многое другое. Показаны варианты решения проблем, возникающих при работе ноутбука. Приведены рекомендации по модернизации и устранению типичных аварийных ситуаций. Во втором издании описаны особенности программного обеспечения, установка и восстановление ОС Windows Vista, а также новые аппаратные средства и технологии.

*Для широкого круга пользователей ПК* 

УДК 681.3.06 ББК 32.973

#### **Группа подготовки издания:**

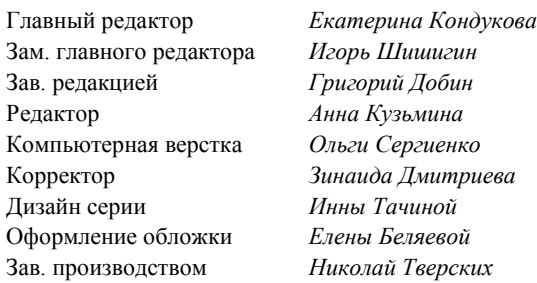

Лицензия ИД № 02429 от 24.07.00. Подписано в печать 21.04.08. Формат 70 $\times$ 100 $^{1\prime}$ <sub>16</sub>. Печать офсетная. Усл. печ. л. 33,54. Тираж 3000 экз. Заказ № "БХВ-Петербург", 194354, Санкт-Петербург, ул. Есенина, 5Б.

Санитарно-эпидемиологическое заключение на продукцию № 77.99.60.953.Д.002108.02.07 от 28.02.2007 г. выдано Федеральной службой по надзору в сфере защиты прав потребителей и благополучия человека.

> Отпечатано с готовых диапозитивов в ГУП "Типография "Наука" 199034, Санкт-Петербург, 9 линия, 12

ISBN 978-5-9775-0161-3 © Пономарев В. Л., 2008

© Оформление, издательство "БХВ-Петербург", 2008

# Оглавление

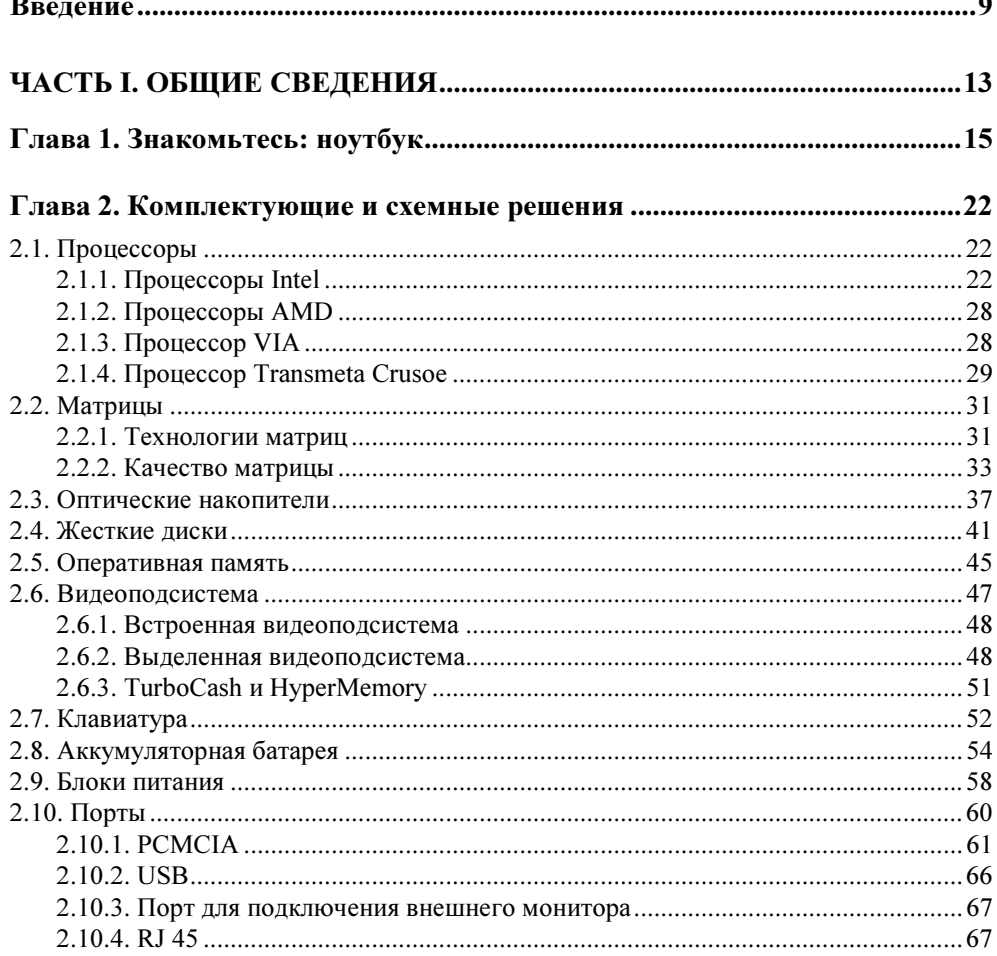

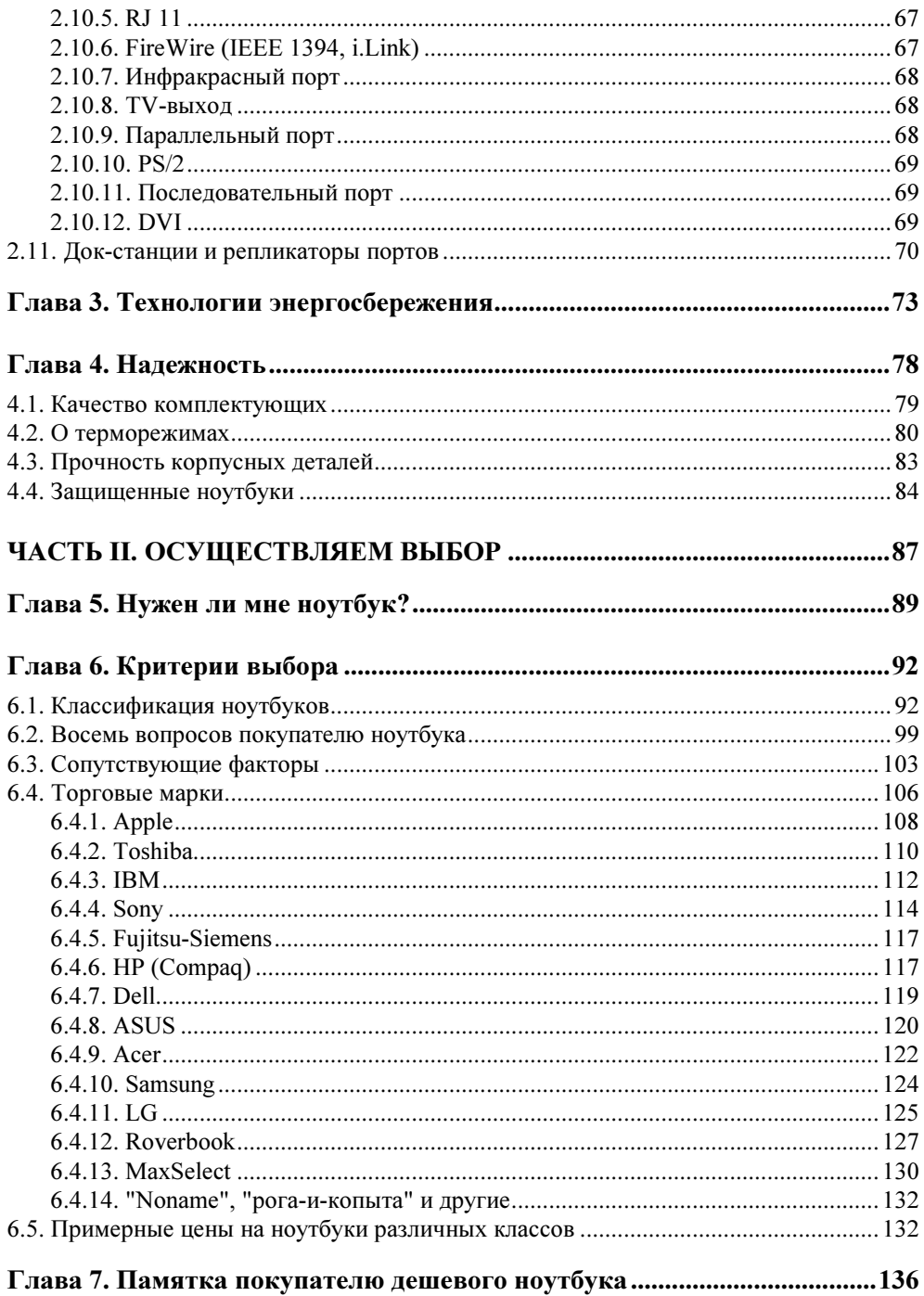

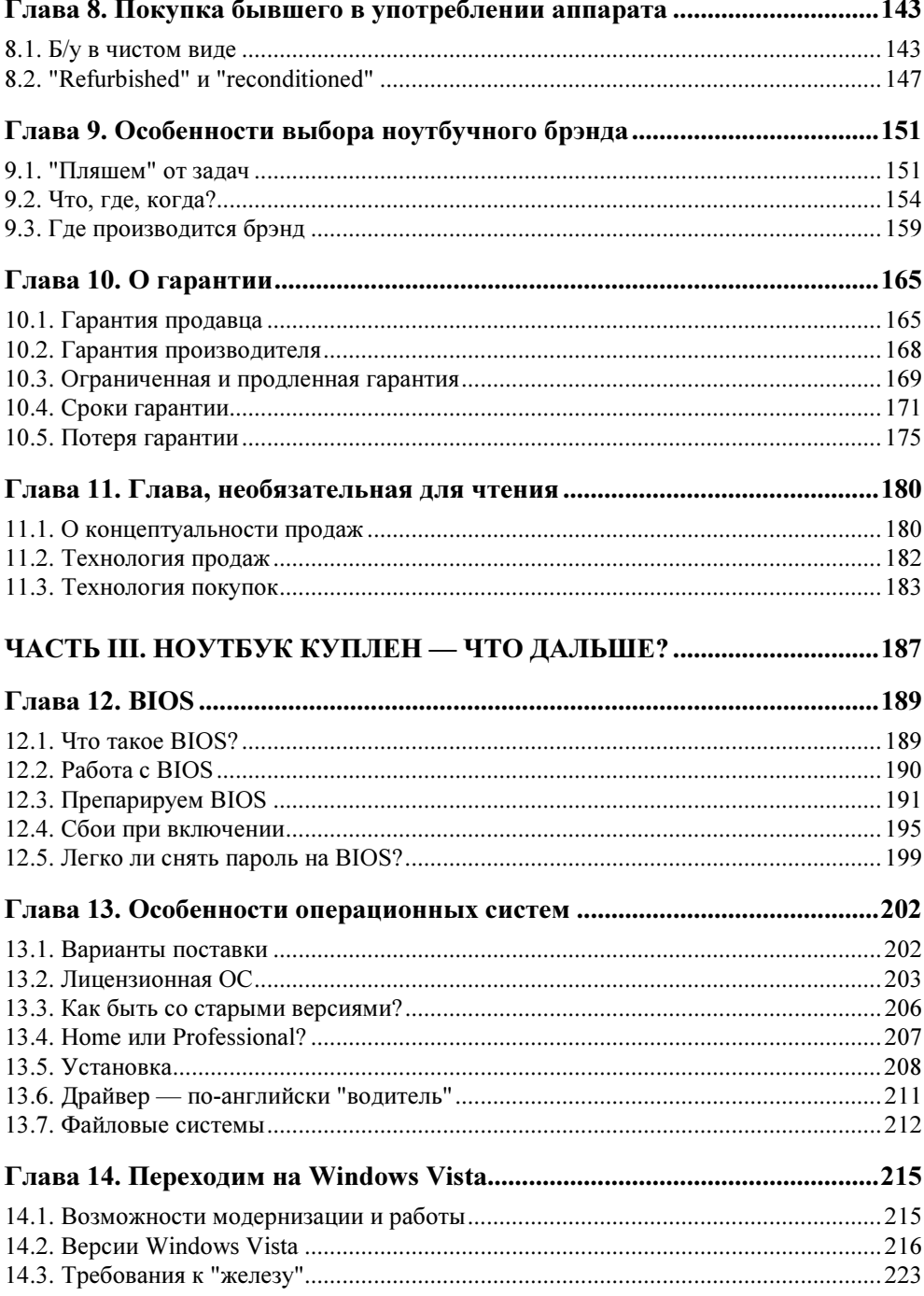

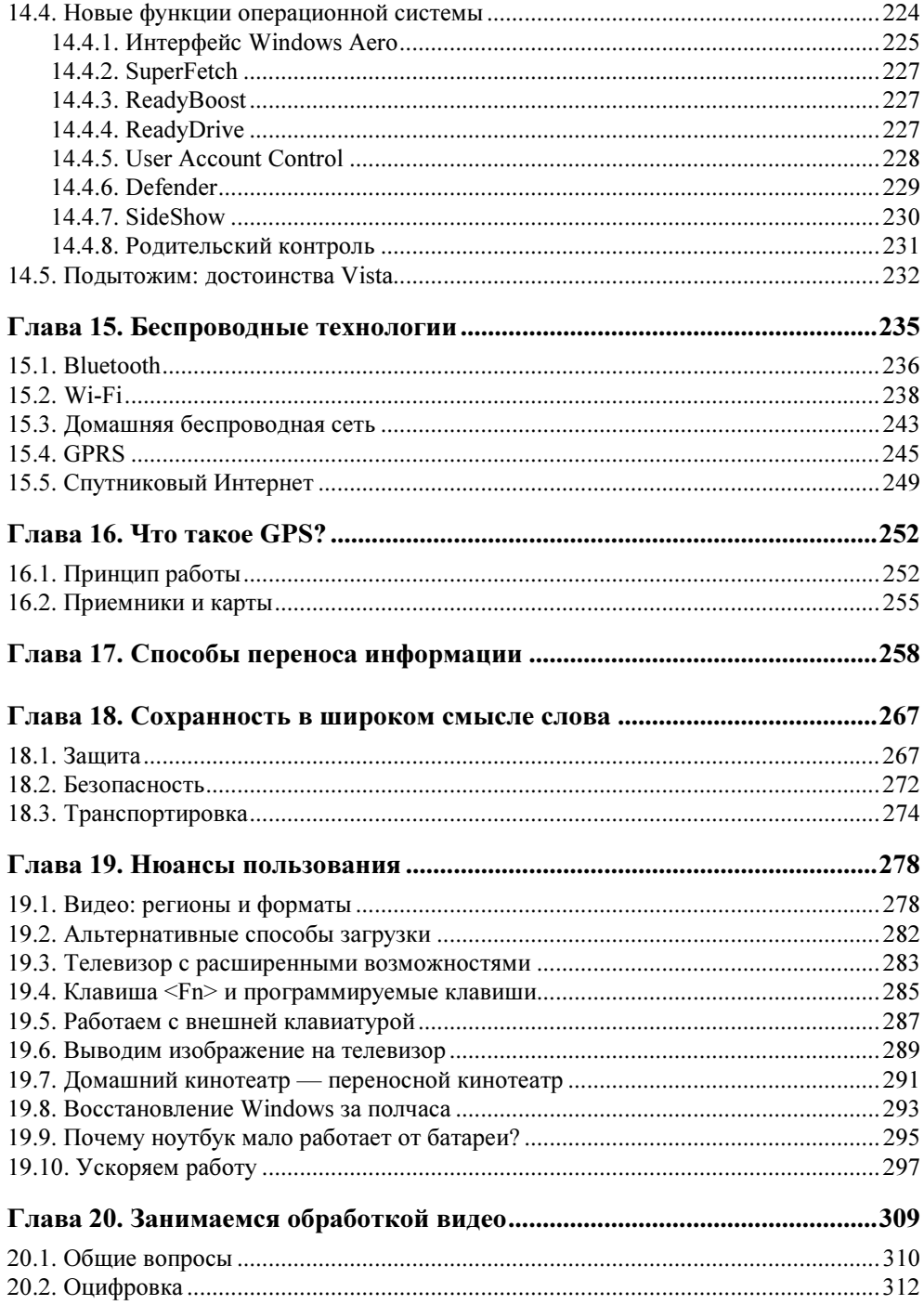

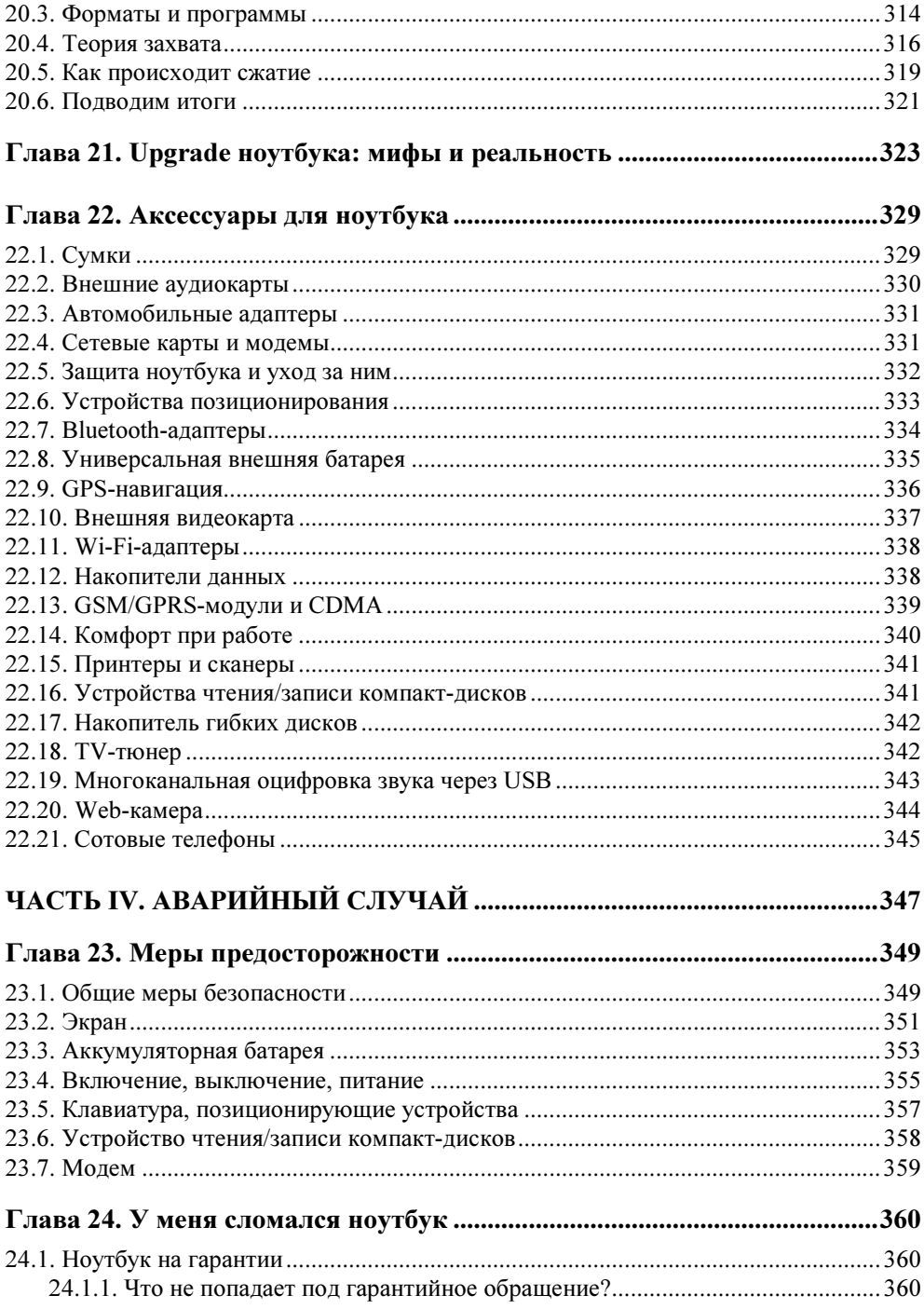

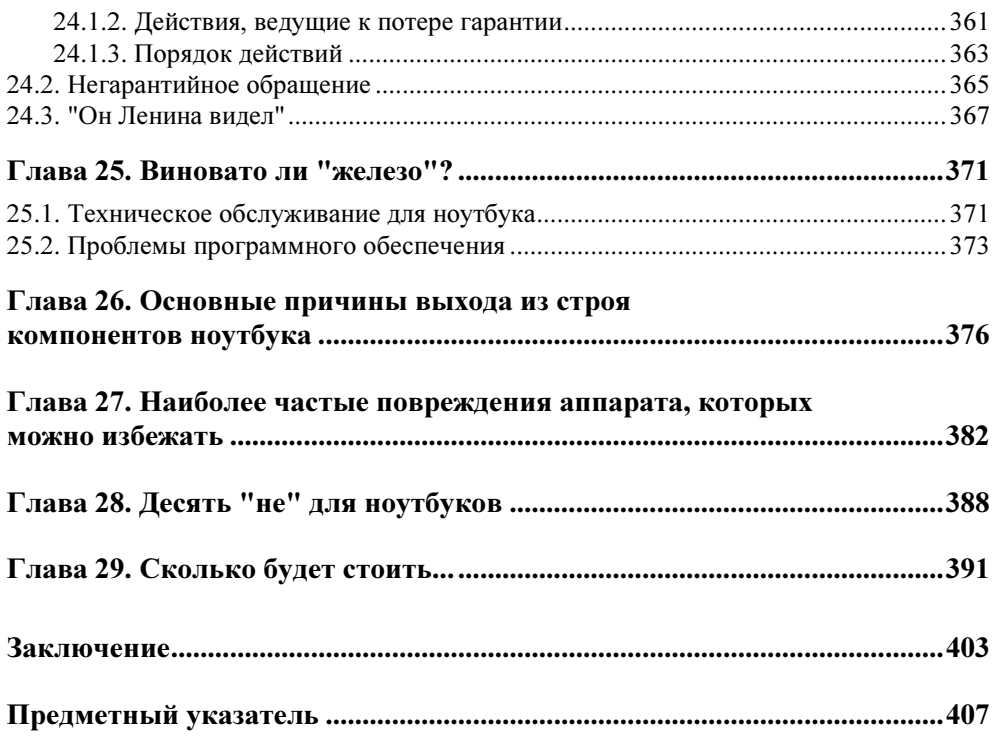

## Введение

Позвольте, о чем эта книга? Кто же в наше время не знает, что такое ноутбук! Это высказывание сочтут за истину большинство людей. Ноутбук - маленький компьютер, который можно переносить и который может работать без стационарного источника питания, т. е. без розетки с 220 В. Действительно, можно сказать и так. Но давайте посмотрим, насколько верно данное утверждение.

Наверное, нет ни одного узла в ноутбуке, не подвергнувшегося кардинальным изменениям по сравнению с его настольным собратом. Большинство процессоров, применяемых в ноутбуках, в настольных компьютерах не встретишь. Жесткие диски, устройства чтения/записи компакт-дисков и память по своим характеристикам, таким, например, как размеры, скорости работы и стандарты подключения, тоже не совпадают с настольными аналогами. Набор портов, стандартный для большинства десктопов, на каждом ноутбуке, скорее, уникальный. Разрабатываемые и применяемые технологии, то, над чем бьются инженеры и конструкторы, в большинстве случаев никак не соприкасаются с настольными компьютерами. Зачем настольной машине технология уменьшения энергопотребления при работе от аккумуляторной батареи? Или возможность с любого места, где существует сотовая сеть, отправить почту либо принять факс? А самые современные средства защиты, предохраняющие ноутбук от внешних механических воздействий?

И вообще, так ли просто разобраться до конца, что же такое ноутбук? Ситуация сложилась просто уникальная: с одной стороны, всплеск интереса к ноутбукам, а с другой — полное отсутствие объективной информации о них. Большинство публикаций (в том числе и в Интернете) либо носит рекламнопропагандистский характер, либо содержит ошибки. Как результат, даже просто выбор ноутбука превращается в проблему. За неимением четких критериев ноутбук выбирают по тем же характеристикам, по которым выбирают и настольный компьютер, в чем впоследствии нередко раскаиваются.

Когда-то, на заре компьютерной эры, существовали огромные мэйнфреймы — компьютеры на транзисторах, занимавшие не одну комнату. Кто помнит о них в наше время? И если такой человек найдется, то утверждение "нынешние персоналки — это те же мэйнфреймы" он наверняка воспримет скептически. Технологии не стоят на месте, технологии развиваются, прогресс не остановить. И это правильно, и это логично. Но развитие любой технологии (да и вообще прогресса) может идти как по интенсивному пути развития, так и по экстенсивному. Так вот, в ноутбуках прямо на наших глазах как раз воплошается "качественный" путь развития.

Как из одних и тех же обезьян появились две ветки первобытных людей кроманьонцы и неандертальцы, так и мэйнфреймы (а если пойти дальше, в глубь веков, то и деревянные счеты, и веревочки с узелками) разделились на лва вида: ноутбуки и десктопы. Виной тому именно качественные изменения.

Никому не придет в голову опылять пашни с помощью автомобиля. Зачем, ведь есть же самолет? Точно так же никто не летает в булочную на "боинге". Сферы применения давно разделены. Нет людей, которые бы руководствовались при выборе "самолет или легковой автомобиль" нормами расхода горючего - незачем это. И поэтому я смею утверждать - и утверждаю - что появление ноутбука как класса мобильных компьютеров пару десятков лет назад качественно разделило компьютеры. В последующие годы это разделение крепло и ширилось. И сейчас даже критерии отбора (выбора) ноутбуков и десктопов совершенно разные. Все традиционные характеристики компьютеров (процессор, память, жесткий диск) для ноутбука отошли на второй план. На первый же выдвинулись свои, специфические требования: время работы от батарей, размеры, вес, степень защищенности и пр.

Можно предположить, что в дальнейшем либо настольные компьютеры исчезнут как класс, либо произойдет слияние ноутбуков и десктопов. Второй вариант - это тот же первый, но с точки зрения оптимиста.

Конечно, какая-то доля одиозности в таком предположении присутствует: полностью настольные компьютеры, скорее всего, не исчезнут никогда; в роли серверов и рабочих станций они смогут полностью удовлетворить все требования. Но я на подобной гипотезе и не настаиваю. Может быть, я и ошибаюсь — это, в принципе, неважно. Мысль, которую мне хотелось бы донести до читателя, заключается в том, что делать вывод об "одинаковости" десктопа и ноутбука на основании того, что оба они компьютеры — в корне неверно. Ведь то, что и аэроплан, и легковой автомобиль имеют колеса и двигатель внутреннего сгорания, не делает их одинаковыми.

Недавно один человек в разговоре со мной затронул интересную тему. "Знаешь, - сказал он, - иметь ноутбук - все равно, что иметь машину. Чувство того, что это стиль жизни, одинаково. И если у тебя появляется потребность сменить свой ноутбук на более мощный и современный компьютер, то заменой ноутбуку может быть только ноутбук — другого уже не дано".

Мысль крайне спорная, и я не возьмусь подсчитывать, сколько процентов истины в ней содержится, но само появление категории людей, которые думают так же, все же наводит на размышления. Тем более, что для определенной группы пользователей иметь настольный компьютер для одних целей, а ноутбук — для других уже стало абсолютной реальностью — и это ни у кого не вызывает недоумения.

Конечно, можно и не соглашаться с этим. Но попробуйте подержать в руках легкую прецессионную вещь под названием "ноутбук". Я уверен, что какаято струнка у вас в душе непременно дрогнет. Может быть, ноутбук вы и не купите, но чувство восхищения займет уголок вашего сердца навсегда. Не зря столь часто ноутбук одушевляют, дают ему собственное имя. Мне приходилось слышать много имен ноутбуков, среди которых Хома, Бука и Павлик не самые ласковые.

С точки зрения материалиста все написанное выше (или, хотя бы, большая часть) — метафизика и махровый субъективизм. Что ж, выбор позиции целиком зависит от вас. Можно рассмотреть в деталях отличия между ноутбуком и десктопом. И сделать это серьезно, доказательно, опираясь на факты, которые, как известно, говорят сами за себя. Так мы и поступим. Но, все-таки, признайтесь: неужели вам никогда не хотелось иметь ноутбук? А если он у вас есть - сколько в вашем выборе было рационального и сколько той самой метафизики?

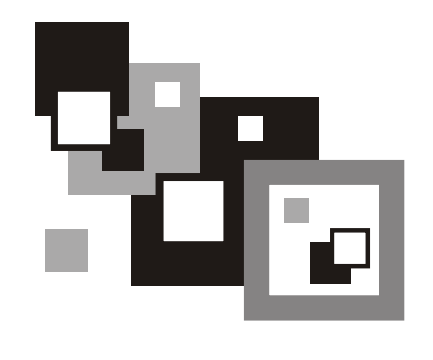

# ЧАСТЬ І

# Общие сведения

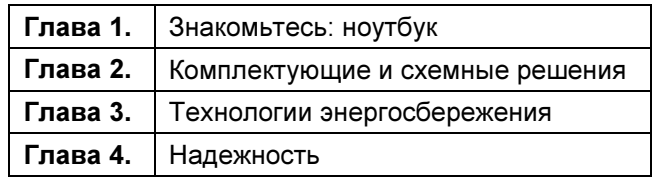

Не будет преувеличением сказать, что большинство людей плохо представляет все возможности ноутбука - даже те, кто ежедневно пользуется им. Ктото эти возможности преувеличивает, другие склонны их преуменьшать. Правда, многим отсутствие знаний о том, на что способен ноутбук (или чего он не переносит), совершенно не мешает им пользоваться.

Но иногда возникают ситуации, когда знание конкретных деталей может пригодиться. К примеру, часто встречаются пользователи, уверенные, что их портативный компьютер с легкостью перенесет и небрежную транспортировку, и работу в тяжелых климатических условиях, и постоянный перегрев. Ведь он для этого и создан! На деле же регулярно возникающие "стрессовые" ситуации быстро приводят ноутбук в нерабочее состояние.

Это только один из множества примеров, иллюстрирующий простую мысль: знание никогда не бывает лишним. А поскольку я уверен, что вы с этим высказыванием согласны, то давайте приступим к накоплению знаний. Следующие главы помогут вам понять: что же такое ноутбук, из чего он состоит, что влияет на его работу, а также многое другое.

### **TOARA1**

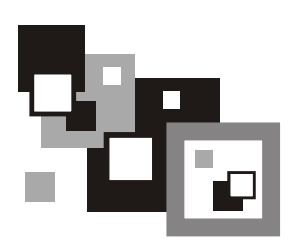

# Знакомьтесь: ноутбук

Часто приходится слышать вопрос: что выбрать - ноутбук или настольный компьютер? Причем особых отличий большинство людей не видит: ноутбук — вроде тот же компьютер, не такой громоздкий, конечно, но это и все.

На самом деле разница огромная. Если компьютер — универсальная машина, изначально рассчитанная на выполнение разнообразных задач (разница, по большому счету, только в процессоре, размере памяти и видеопамяти, а также в объеме жесткого диска), то с ноутбуками все не так просто. Каждый класс ноутбуков "заточен" под выполнение своих, специфичных задач, т.е. область применения у них различная (рис. 1.1). Либо это 12-дюймовый "тонкий — легкий" аппарат, подходящий тем, кому приходится целый день перемещаться, имея при себе портативный компьютер, вводя туда какие-то данные; либо это мощная машина, предназначенная для серьезных графических приложений; либо ноутбуку придется трудиться в тяжелых полевых условиях в какой-нибудь геологоразведочной экспедиции, что предполагает более серьезную защиту (прочный корпус, демпфирующие прокладки под жесткий диск и экран, клавиатуру с защитой от влаги) и т. д.

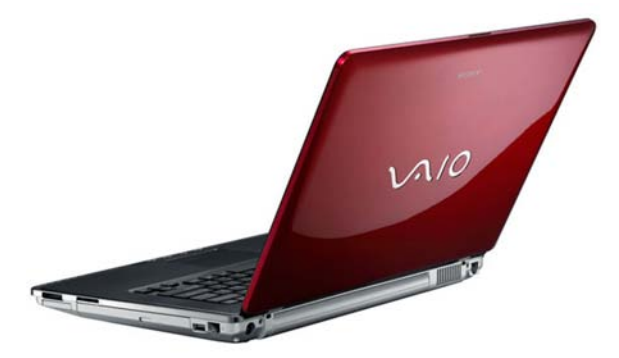

Рис. 1.1. Каждый ноутбук "заточен" под свою задачу

При этом получается, что все те характеристики, которые столь важны для десктопа (мощность процессора, оперативная память, жесткий диск), для ноутбука, по большому счету, второстепенны. На первый план выходят какието другие требования (это и означает "заточенность" под задачу), которые по отношению к настольному компьютеру даже и возникнуть не могут (пример - та же защищенность или время работы от аккумуляторов).

На самом деле отличий между настольным компьютером и ноутбуком очень много. Некоторые видны невооруженным взглядом. Для того чтобы увидеть другие, приходится углубляться в дебри схемных решений и особенностей технологий. Одни отличия, вне всякого сомнения, действительно революционны: лругие кажутся настолько незначительными, что, лействительно, если б дело было только в них, не стоило бы и обращать внимание на столь мелкие несоответствия. Лавайте же вместе попробуем определить основные отличия ноутбуков от настольных компьютеров. Единственное, при этом следует помнить, что на определенном этапе множество количественных изменений переходит в качественные.

 $\Box$  Первое отличие очевидно — это мобильность (рис. 1.2). Ноутбук сам по себе предполагает, что его хотя бы время от времени будут переносить, причем без особых проблем, связанных с коммутацией.

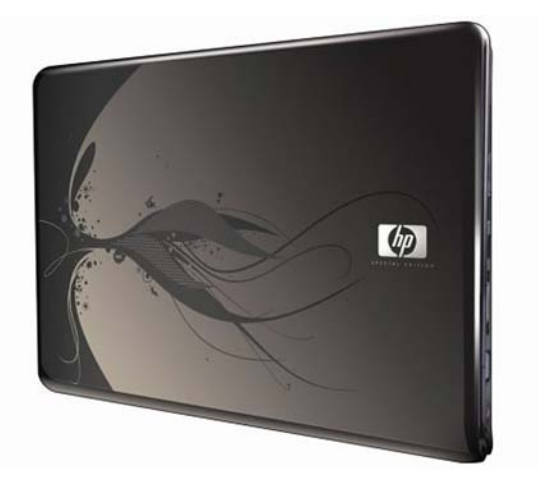

Рис. 1.2. Первое отличие ноутбука — его мобильность

Теоретически и настольный компьютер можно переносить с места на место, но те, кто этим занимался (хотя бы при переезде), знают, во что может вылиться такой, казалось бы, безобидный вопрос - начиная с отсутствия необходимых шнуров и заканчивая невозможностью дотянуться до розетки в связи с маленькой длиной кабеля. Следовательно, размеры, масса, минимальный набор кабелей - первое отличие ноутбука от настольного компьютера. Может показаться, что эта разница не столь существенна но это заблуждение. Наверное, не нужно объяснять, как, к примеру, возможность связаться с человеком из любой точки земного шара по мобильному телефону изменила нашу жизнь. Причем изменения произошли не обязательно только в лучшую сторону - но они произошли. Начиная от невозможности полного уединения (какое уж тут уединение, когда в любой момент тебя могут достать по сотовой связи) и заканчивая нервируюшей многих пожилых людей "углубленностью" части молодежи в свой мобильный телефон. Многочасовые листания пунктов меню, прослушивание убогих с точки зрения меломана мелодий, любовное перечитывание записной книжки или ежеминутная передача SMS заставляют людей старшего поколения с ностальгией вспоминать добрые старые времена, когда на весь дом был один телефон, и звонить по нему бегали в другой подъезд. Некоторые вообще склонны причислять сотовую связь к явлениям того же порядка, что и, к примеру, простудные заболевания, восклицая: "Вот в наше время!" На самом же деле это — прогресс, и от него никуда не деться, да и плохого-то в прогрессе быть ничего не может. В начале прошлого века многие крайне негативно воспринимали появление паровозов, вплоть до статей в модных журналах о пропадании молока у коров. Кто сегодня вспоминает о том, что паровоз - зло? Никто. И, кстати, совмещение колес с паровым двигателем само по себе тоже кажется не очень значительным. Но подумайте, как сильно это изменило нашу жизнь! Такая же ситуация складывается и с ноутбуками. На первый взгляд, незначительное отличие — возможность не быть привязанным к одному месту, но именно это отличие все больше и больше влияет на нас, на наше сознание, на нашу жизнь. Происходит это как в сфере бизнеса, так и в личной жизни.

□ Второе отличие — возможность обновления (апгрейда). Если с десктопом здесь нет никаких проблем, то с ноутбуком об апгрейде можно забыть. Что можно сделать с ноутбуком? Без проблем добавляется память, если ноутбук относительно новый. Для старых память просто не найти, а если она и находится, то стоимость ее оказывается очень и очень "воздушной".

128 Мбайт старой (66 или 100 МГц) памяти для ноутбука стоят дороже, чем 256 Мбайт современной (266 или 333 МГц). Стоимость памяти вполне может оказаться наполовину, а то и больше стоимости старого ноутбука. Но, в принципе, увеличить объем оперативной памяти относительно несложно - это самое простое (и чуть ли не единственное), что можно сделать с ноутбуком. Следующее, что не доставит больших хлопот - это увеличение емкости жесткого диска. Вместо 20-гигабайтного винчестера можно поставить 40-гигабайтный. Но возникает вопрос - что делать со старым жестким диском? Вторым его не поставишь, это не настольный компьютер. Сервисные службы, осуществляющие такую замену, обычно принимают в зачет старый жесткий диск, но, разумеется, по минимальной стоимости, поэтому удовольствие получается немножко дорогое (хотя и возможное).

Далее — процессор. Заменить его, в общем-то, возможно, хотя возникают те же проблемы, что и с жестким диском, т.е. все упирается в деньги. И дело даже не в том, что их никогда не бывает много. Просто целесообразность такой операции вызывает сомнение. Ну, стоит у вас Pentium 4 с тактовой частотой 2,0 ГГц, ну, поставили вы вместо него 2,4 ГГц — и что? Увеличения производительности практически нет (3-5% никак не скажутся на быстродействии системы), а сколько проблем, а какая трата денег! При попытке же поменять процессор на старом аппарате вполне может оказаться, что и процессоров-то таких уже не найти (далее по сценарию, как с памятью). Но такие операции, хотя бы теоретически, можно сделать. Про замену всего остального — видеоподсистема, аудио, сетевая карта, увеличить или уменьшить размер экрана — придется забыть, такого нет в принципе (честно говоря, это не вся правда, но очень похоже на нее).

- □ Третье отличие множество встроенных в ноутбуки устройств. Почти на всех ноутбуках стоят комбинированные устройства чтения DVD-дисков и чтения/записи обычных компакт-дисков (CD-RW). Большинство же настольных все-таки еще в основном либо только читают простые компактдиски (CD), либо могут их записывать (CD-R или CD-RW). Большинство ноутбуков имеет порт для подключения цифровых камер (IEEE 1394) с настольными компьютерами ситуация прямо противоположная. Все ноутбуки имеют аккумулятор, но не со всеми десктопами идут в комплекте устройства бесперебойного питания. Все ноутбуки имеют жидкокристаллическую матрицу — а что подключено к вашему компьютеру? Во многих современных ноутбуках есть карт-ридеры (специальные устройства для чтения карт памяти, например, от цифровых камер) или какие-либо беспроводные средства (Bluetooth, Wi-Fi, GSM—GPRS) и т. д. Даже такой элемент компьютера, как звуковые колонки, и тот составляет неотъемлемую часть ноутбука (рис. 1.3).
- П Другой уровень технологичности. Вообще, изготовление большого числа компонентов (жесткого диска, оптического привода, памяти и др.) в минимизированном виде предполагает использование более высоких технологий. Это, наверное, понятно всем. А вот то, что на ноутбуках повсеместно стоят процессоры, изготовленные с применением других техпроцессов, с другой архитектурой — знают далеко не все. Процессоры VIA, Transmeta Crusoe, а также являющиеся составными частями технологии Centrino процессоры Banias, Dothan и Yonah применяются только в ноут-

буках — и нигде более. Вывод таков: ноутбук является более высокотехнологичным устройством, чем настольный компьютер.

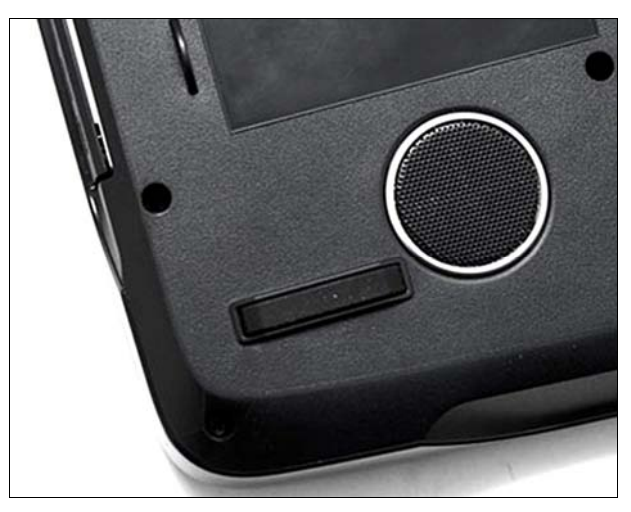

Рис. 1.3. Сабвуфер, находящийся на нижней части корпуса ноутбука

- Высокая степень интеграции. Если вы откроете настольный компьютер, то, кроме материнской платы, вероятно, увидите еще несколько: сетевую или модем, видеокарту, аудиокарту, плату видеозахвата. В ноутбуке все эти устройства встроены в материнскую плату. Кроме того, что это уменьшает возможность апгрейда, есть и еще одна неприятность, связанная с высокой степенью интеграции: если у вас сгорит модем или из-за аппаратных проблем перестанет работать звук, то заменить сгоревшее устройство не получится. Придется либо менять материнскую плату, либо пользоваться внешним устройством (например, есть модемы, подключаемые по USB или PCMCIA). Но это та самая плата за мобильность (вспомните отрицательные черты повального увлечения сотовыми телефонами).
- Следующее отличие клавиатура. То, что на многих ноутбуках она не полноразмерная — очевидно. Но даже на тех аппаратах, где сами клавиши такого же размера, что и на обычной клавиатуре, само расположение клавиш немного другое. Во-первых, нет отдельного блока цифровых клавиш, во-вторых, клавиши <Insert>, <Delete>, <PgUp>, <PgDn>, а также клавиши со стрелками, как правило, располагаются нестандартным образом, что первоначально доставляет определенные неудобства (рис. 1.4).
- Ноутбуков с не жидкокристаллическими экранами не существует. Объяснять тут вроде ничего не надо, поэтому просто кратко перечислим основные достоинства таких экранов: низкое энергопотребление, крайне низкий уровень электромагнитных излучений, практически идеальная геометрия,

отсутствие мерцания. И еще: отсутствие серых полей по краям в жидкокристаллических матрицах делает всю ее область рабочей. То есть на 14-дюймовом экране будет такой же размер изображения, как на 15-дюймовом мониторе, имеющем электронно-лучевую трубку.

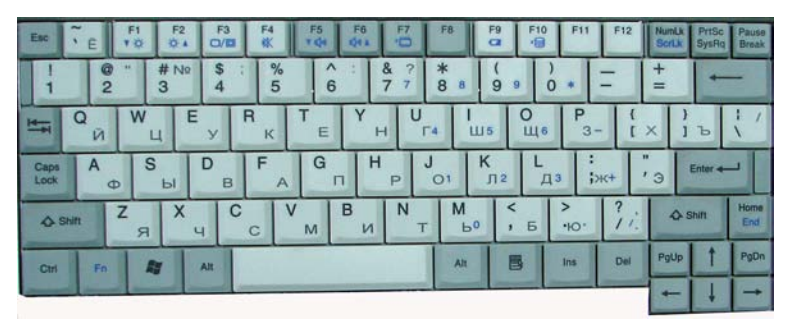

Рис. 1.4. Типичная клавиатура ноутбука

**П** Беспроводные технологии. Если десктоп находится на одном месте (подключил один раз — и все), то ноутбук призван быть мобильным. Поэтому среди ноутбуков особенно актуальны всякого рода беспроводные технологии. Многие современные модели имеют встроенные Bluetooth либо Wi-Fi, да и к остальным найти такие внешние молули — не проблема. GPRSмодемы (General Packet Radio Service) и спутниковый Интернет последнее время тоже становятся все более популярными. Да и вообще, большинство беспроводных сетевых устройств выпускается именно в расчете на рынок ноутбуков.

□ Производительность — еще одно отличие, которое нельзя не упомянуть. По производительности настольный компьютер всегда опережает ноутбук в одинаковой с ним конфигурации. Это связано как раз с мобильностью ноутбука, с необходимостью работы от аккумулятора, с ограничениями, налагаемыми необходимостью качественного охлаждения. Если десктоп всегда включен в розетку (т. е. ограничений по питанию нет), то ноутбук должен уметь (во всяком случае, предполагается, что он будет это делать) какое-то время работать от батарей. Затем требуется охлаждение: понятно, что ни радиатор, ни вентилятор тех размеров, как в настольном, в ноутбук не поставишь, поэтому проблема с охлаждением стоит гораздо острее. При нагреве по специальному алгоритму скидывается тактовая частота (для мобильных процессоров), а настольные процессоры, стоящие в ноутбуках, просто начинают пропускать такты. Все это в результате приводит к тому, что производительность неминуемо падает. А все декларированные заявления насчет одинаковой производительности — не более чем рекламный ход.

- Отличие в манипуляторах. Если кроме манипулятора типа "мышь" к настольному компьютеру ничего не цепляется (джойстик мы рассматривать не будем), то ноутбук имеет их несколько видов: трек-болл (Trackball), трек-поинт (TrackPoint), тачпад (Touch Pad, сенсорная панель). Причем некоторые модели (например, ноутбуки IBM выше среднего уровня) оснащены сразу двумя такими манипуляторами — трек-поинтом и тачпадом. А где вы видели десктоп со встроенным манипулятором? Другое дело, что десктопу (по сути своей) он и не нужен в таком виде.

Сказанного, я думаю, будет достаточно, чтобы убедить читателя в том, что различий между ноутбуком и настольным компьютером — множество, и подходить к ноутбуку просто как к маленькому компьютеру не совсем корректно, а, точнее, совсем некорректно.

И действительно, если вопрос: "Какой сорт колбасы вам больше нравится?" — вполне правомерен, то вопрос: "Что лучше: апельсин или яблоко?" даже и не может иметь общего ответа. Лучше — для кого? Лучше — чем? Количеством витамина C или толщиной кожуры? А может быть, способностью храниться, не портясь? Поэтому правильный ответ и ответом-то являться не будет: "Лучше ни то ни другое!" Вещи совершенно разные, несмотря на то, что оба — фрукты.

**ГЛАRA** 2

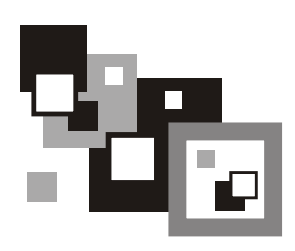

# Комплектующие и схемные решения

Далее мы разложим устройство ноутбука на отдельные составляющие и рассмотрим их отличительные особенности, а также применяемые в процессе разработки схемотехнические решения, позволяющие достичь поставленной цели: уменьшение размеров и энергопотребления, по возможности, не в ущерб общей производительности системы.

# 2.1. Процессоры

Тех, кто в совершенстве разбирается в компьютерах, но абсолютно не разбирается в ноутбуках, ждет глубокое разочарование. Ставшее привычным сравнение процессоров по тактовым частотам здесь не работает или, лучше сказать, работает не вполне корректно. Для ноутбуков применяются, в основном, свои процессоры, которые нигде больше, кроме ноутбуков, и не стоят. Ведь требования к процессору, стоящему в мобильном аппарате, должны отличаться от требований к обычному "настольному" процессору. Желательно, чтобы напряжение питания его было ниже и рассеиваемая мощность была невысокая, а вот производительность, во многих случаях, не столь важна. К счастью, поспешу вас успокоить, современные технологии позволяют совместить "полезное с приятным" - требования к мобильности и высокую производительность, сопоставимую с десктопом. Далее описываются основные процессоры, применяемые в ноутбуках, с точки зрения выгоды для пользователя. Начнем рассмотрение с процессоров фирмы Intel, т. к. они используются в большинстве современных компьютеров, и портативные не стали исключением

#### 2.1.1. Процессоры Intel

Несмотря на то, что несколькими строчками выше я уверил вас в уникальности процессоров, применяемых в ноутбуках, на некоторых аппаратах все-таки стоят обычные "настольные" процессоры. Pentium 4, встроенный в ноутбук, несет в себе сразу несколько неприятных моментов: большая рассеиваемая мощность ведет к нарушению терморежимов; попытка охладить столь мощный процессор ведет к утяжелению за счет большого размера системы охлаждения; время работы от аккумуляторной батареи сильно уменьшено (необходимость питать вентилятор, который работает беспрестанно, и больший ток потребления процессора); пропускание тактов при перегреве и, как следствие, меньшая производительность.

Для чего же вообще ставят "настольные" процессоры на ноутбук? Ответ прост — удешевление аппарата. Разница в цене между одинаковыми по производительности (не по тактовой частоте!) процессорами может достигать 300 долларов. Естественно, что в дешевых ноутбуках удешевление начинается с процессоров.

Второй вариант установки "настольных" процессоров — это позиционирование ноутбука как замены домашнему компьютеру. Предполагается, что время работы от батареи покупателя такого ноутбука не волнует. Эти модели отнюдь не дешевы, там может стоять мощная видеоподсистема, множество всяких "вкусностей" в виде встроенного TV-тюнера, GPRS-модема и прочего. Но полноценно работать такой ноутбук не будет, точно так же, как и дешевый. Бог с ним, со временем работы от аккумуляторов, но вот чрезмерно повышенные температурные режимы — это камень преткновения. Иногда попадаются и нормально работающие модели на "настольных" процессорах, но, во-первых, там, как правило, будет стоять Celeron (т. е. "урезанный" за счет кэш-памяти второго уровня процессор), а во-вторых, они не будут намного дешевле аналогов. Ведь качественная система охлаждения тоже чего-то стоит. Одни из наиболее качественных и грамотно продуманных систем охлаждения такого рода применяются в некоторых моделях Toshiba.

Следующий тип Intel-процессоров — Pentium 4 Mobile. Это переработанный с учетом специфики ноутбука "настольный" Pentium 4. Фактически Pentium 4 Mobile — это двойник настольного Pentium 4 на ядре Northwood (кэшпамять второго уровня которого составляет 512 Кбайт), работающий на частоте системной шины 100 МГц. Отличается он только пониженным напряжением питания ядра (и, следовательно, меньшим энергопотреблением) и поддержкой технологии энергосбережения Intel SpeedStep. Поэтому разницы в производительности между ними нет. В то же время при одинаковой частоте ядра Pentium 4 Mobile работает быстрее обычного Pentium 4 на ядре Willamette (256 Кбайт кэш второго уровня) с системной шиной 100 МГц, но медленнее Pentium 4 на ядре Northwood с таким же размером кэш-памяти, но с работой на частоте системной шины 133 МГц. Время автономной работы у ноутбука с мобильным процессором будет больше, греться он будет меньше, стоить будет дороже. Такой процессор, стоящий на ноутбуке, предпочтительнее, чем обычный "настольный" Pentium 4. Однако на сегодняшний день повсеместно применяются более совершенные процессоры. В частности, сделанные по технологии Centrino. Поэтому Pentium 4 Mobile постепенно отходят в историю, хотя как переходный вариант еще встречаются.

Centrino - это просто название прогрессивной технологии, придуманной и разработанной Intel. В общем случае эта технология включает в себя три элемента: процессор Pentium M, чипсет от Intel (855GM со встроенным видео или 855РМ с выделенной видеоподсистемой) и средства беспроводного доступа к локальным сетям (т. е. модуль стандарта 802.11а/b/g, который позволяет без проводов соединиться с сетью, имеющей беспроводную точку доступа - Access Point). Производители в основном придерживаются этой спецификации, что на практике означает наклейку с логотипом "Centrino" на ноутбуке, включающем все три элемента, или наклейку "Pentium M" (либо "Celeron M") на ноутбуке, где для удешевления модуль беспроводного доступа отсутствует. Наклейка "Pentium M" показывает, что это не Pentium 3, Pentium 4 или Pentium 5, а совершенно новый тип процессора, не поддающийся привычной классификации и разработанный специально для ноутбука. При разработке процессора упор делался на технологии энергосбережения и снижения тепловыделения - в настольные компьютеры процессор Pentium M не ставится.

Так что же дает нам применение новой технологии? Разработанный в расчете на малое энергопотребление, он, естественно, выделяет меньше тепла, т.е. при стандартных аккумуляторах он работает в пару раз дольше и мало греется. Вследствие этого отпадает необходимость в каких-то громоздких системах охлаждения (процессоры Low Voltage с тактовой частотой от 1100 до 1300 МГц потребляют только 12 Вт, а Ultra Low Voltage — всего 7 Вт), поэтому весит такой ноутбук меньше, да и шума они, в большинстве своем, практически не создают. В общем случае вентилятор включается раз в сорок минут или час на крайне непродолжительное время. При работе в некоторых приложениях, которые будут сильно нагружать процессор (к примеру, 3D-графика), естественно, включения вентилятора будут происходить чаще.

Тактовая частота таких процессоров значительно меньше, чем их настольных собратьев. Это одна из причин долгого времени работы и малого прогрева. На сегодняшний день существует несколько видов таких процессоров - это процессор Banias, процессор Dothan, а также появившиеся совсем недавно процессоры Yonah и Merom.

Применение разных новшеств и другая, отличная от предыдущих, архитектура процессоров, сделанных по технологии Centrino, - выделенный диспетчер стека команд, совместное выполнение операций микрокода, огромный внутренний кэш и т. д. - позволяют ему успешно конкурировать с обычными

процессорами. Для примера: ноутбук с процессором Pentium M с тактовой частотой 1400 МГц по производительности сопоставим с ноутбуком, где стоит мобильный Pentium 4M с тактовой частотой 2400 МГц. Если же рассматривать ноутбук с настольным процессором, то там сравнение еще более впечатляюще — центриновский процессор с частотой 1400 МГц будет работать как настольный 2600 МГц, а то и больше. Тесты показывают, что даже в сравнении с настольным компьютером Pentium M 1,7 ГГц сопоставим с Pentium 4 2,66 ГГц на восьмисотой шине (в ноутбуках таких шин на сеголняшний день просто нет!).

Примерно в середине 2004 г. корпорация Intel официально анонсировала новое поколение процессоров Pentium M на ядре Dothan. Выполненные по 90-нанометровому техпроцессу, новые чипы обладают двумя мегабайтами кэш-памяти второго уровня и тактовыми частотами 1.7—2 ГГц при частоте системной шины 400 МГц (сейчас появились и 533-мегагерцевые варианты). Основное отличие от предыдущего процессора Banias — в усовершенствованном технологическом процессе производства, что позволило без физического увеличения размеров удвоить объем кэш-памяти второго уровня и произвести оптимизацию некоторых блоков. Благодаря использованию 90нанометрового техпроцесса с технологией напряженного кремния при почти вдвое увеличенном количестве транзисторов максимальная потребляемая ялром мошность осталась на уровне 27 Вт. как у Banias. При этом Dothan обладает повышенными тактовыми частотами (разница в производительности особенно заметна для процессоров с шиной 533 МГц), двумя мегабайтами кэш-памяти второго уровня (она-то и занимает большую часть кристалла). улучшенной системой доступа к регистрам и усовершенствованным механизмом предвыборки данных.

Хотя для большинства пользователей, я думаю, все эти отличия будут не слишком заметны. В офисных приложениях Dothan покажет прирост производительности процентов пять-семь, что не столь существенно. А вот если вы занимаетесь обработкой аудио или видео — разница будет, скорее всего, заметна на глаз.

У процессоров Pentium M есть еще один интересный "встроенный" механизм защиты от перегрева — средства Thermal Monitor. При повышении температуры процессора до максимально допустимой эти средства начинают пропускать часть тактовых импульсов. В результате производительность процессора, естественно, понижается, но зато стабильность в работе и продолжительность времени жизни процессора увеличиваются. В дальнейшем, если, несмотря ни на что, температура будет повышаться и достигнет критической отметки (при которой структура кристалла процессора может физически разрушиться), будет включен механизм принудительной остановки.

Подытоживая, можно однозначно высказаться в пользу технологии Centrino применительно к ноутбукам. Перечислим еще раз достоинства: меньший вес, большее время работы от батарей, практическое отсутствие шума и перегрева, высокая производительность. Из недостатков, пожалуй, лишь высокая стоимость.

Лва гола назал на этом разлел можно было бы и закончить. Но на сеголняшний день разве что глухой не слышал о процессорах с названиями Core Solo, Core Duo и новейшее Core 2 Duo. Тем более что вышедшая не так давно операционная система Windows Vista предпочитает работать — как многие думают, ориентируясь на слухи - только на новейших процессорах.

О слухах и о том, как много в них от реального, поговорим позже, когда будем рассматривать операционные системы. А сейчас перейдем к новейшим Intel-процессорам.

Сначала появился процессор Core, основанный на новом ядре Yonah. Являясь естественным преемником Pentium M, процессор Core и внешне мало от него отличается. Правда, вставить один процессор в разъем от другого не получится: положение ключа (отсутствующей ножки) у них разное. Зато если отвлечься от различий в архитектуре, то сравнение характеристик (табл. 2.1) позволит увидеть интересную вещь: кроме увеличенной поддерживаемой частоты системной шины и добавленного расширения системных инструкций (третьего по счету) отличий практически нет. Если еще и на минуту забыть при этом про два ядра у Core Duo (у Core Solo ядро — как понятно из названия — одно), то неискушенный пользователь может и не понять, зачем ему вообще переходить на новый процессор.

| Характеристика              | Процессор Core<br>(Yonah) | Процессор Pentium M<br>(Dothan) |
|-----------------------------|---------------------------|---------------------------------|
| Количество ядер             | 1 (Solo)/ 2 (Duo)         | 1                               |
| Тактовые частоты            | 1660—2160 МГц             | 1600—2260 МГц                   |
| Частота FSB                 | 667 МГц                   | 533 МГц                         |
| Кэш уровня L1               | 32 Кбайт                  | 32 Кбайт                        |
| Кэш второго уровня          | 2048 Кбайт                | 2048 Кбайт                      |
| Наборы инструкций           | MMX, SSE, SSE2, SSE3      | MMX, SSE, SSE2                  |
| <b>Enhanced SpeedStep</b>   | ÷                         | $\ddot{}$                       |
| Частота при низкой нагрузке | 1000 M <sub>L</sub>       | 800 MFu                         |
| Execute Disabled Bit        | ÷                         | ٠                               |

Таблица 2.1. Сравнительная таблица характеристик процессоров Pentium M и Core

На самом деле различия, конечно, не столь малы. Чего стоит только поддержка последнего, третьего набора инструкций SIMD Streaming Instructions. Напомню, что SSE представляет собой расширение стандартных инструкций х86 и предназначено для повышения скорости обработки мультимедийных данных. SSE3 добавляет к функциональности более ранних наборов SSE и SSE2 дополнительные 13 новых инструкций. А это означает увеличение производительности в играх и мультимедийных приложениях, тем более вкупе с возросшей частотой, на которой работает процессор.

У новейших процессоров Core 2 Duo эта частота еще больше увеличена и составляет 800 МГц. Кроме того, увеличение производительности стало возможным благодаря поддержке технологии IDA (Intel Dynamic Acceleration). Эта функция включается в случаях, когда одно ядро простаивает (выделяет минимум тепла), а второе, наоборот, работает с полной загрузкой. То есть IDA предназначена для ускорения выполнения однопоточных задач.

У новых процессоров изменилось и наименование. Непонятно, то ли компания Intel посчитала брэнд с названием Pentium исчерпавшим себя, то ли просто решила заработать на разнице названий, но с семейством Соге пришла новая методика нумерации процессоров. В отличие от Pentium M теперь название модели состоит из пяти символов, например: Core Duo T2300. Первый символ, который в обязательном порядке является буквой, говорит о напряжении питания и может принимать следующие три значения:

- $\Box$  U не более 14 Вт, ультранизкое напряжение;
- $\Box$  L от 15 до 24 Вт, низкое напряжение;
- $T$  от 25 до 49 Вт, стандартный мобильный процессор.

Четыре последующих символа - цифры. Первоначально планировалось, что первая из них может принимать четыре значения и обозначать следующее:

- $\Box$  1 Core Solo (включая Core Solo ULV);
- $\Box$  2 Соге Duo (включая Core Duo LV и ULV);
- $\Box$  5 Core 2 Duo, мэйнстрим-процессоры с кэш-памятью второго уровня 2 Мбайт:
- $\Box$  7 Core 2 Duo, top-процессоры с кэш-памятью второго уровня 4 Мбайт.

Ho Intel решила "подпустить туману" и, например, процессор Core 2 Duo Т7100 имеет кэш-память второго уровня 2 Мбайта, а не 4, как можно было бы ожилать.

Следующие три цифры определяют положение процессора внутри подсемейства и по ним можно узнать относительную производительность. Однако ни в коем случае нельзя сравнивать напрямую модели из разных подсемейств.

#### 2.1.2. Процессоры AMD

По большому счету, говорить о достоинствах или недостатках процессоров Athlon или Duron бессмысленно. Есть клуб любителей AMD, есть клуб любителей Intel. У каждого свои доводы в пользу выбранной позиции. Кто-то говорит, что процессоры AMD сильно греются - и это, в общем-то, правда. Другие говорят, что Intel-технология энергосбережения Enhanced SpeedStep, которая только сейчас, с появлением Centrino, начинает в полной мере применяться Intel, давным-давно применяется фирмой AMD под названием PowerNow!, причем процессор AMD значительно дешевле Intel-процессора. Это тоже правда. Поэтому сейчас я только отмечу наиболее существенные моменты, причем не касающиеся собственно процессора AMD. Они имеют отношение к ноутбукам, сделанным на базе этого процессора.

Дешевизна процессоров AMD, в ряде случаев, наталкивает производителей на мысль еще больше удешевить ноутбук, что они и делают. Не буду даже перечислять, как и за счет чего, но ситуация получается неутешительная. Несомненные достоинства процессоров AMD обесцениваются простым фактом: подавляющее большинство ноутбуков на базе Athlon и Duron выглядят, как детский игрушечный паровозик. Та же самая дешевая пластмасса, тот же убогий дизайн (конечно, есть и исключения: Acer Ferrari стоимостью около 60 000 рублей дешевым и убогим не назовешь). В основной своей массе покупают их геймеры — дешево и сердито; впрочем, это касается и настольных компьютеров на процессорах AMD. Все-таки серьезные пользователи редко останавливают свой выбор на этих процессорах, оставляя его пользователямэнтузиастам. И, хотя известные производители иногда обращают свое внимание на процессоры AMD (на них существуют ноутбуки и у Toshiba, и у Sony), все же превосходство Intel не вызывает сомнения.

#### 2.1.3. Процессор VIA

Относительно недавно появились ноутбуки со странными процессорами -VIA. Вроде всем известно, что VIA — это производитель наборов микросхем системной логики. Откуда же взялись процессоры VIA и что они собой представляют?

Действительно, VIA никогда не занималась процессорами. Но когда в конце прошлого века оказались на грани банкротства сразу две процессорные фир- $M_{\text{H}}$  — Сугіх и IDT (процессоры Сугіх и WinChip соответственно), — компания VIA перекупила команды разработчиков процессоров этих фирм и решила заняться процессорной борьбой с Intel. Борьбы не получилось. Первый процессор, разработанный командой Сугіх, не выдерживал никакой критики, поэтому даже до массового производства дела не дошло. Тогда в борьбу вступила команда разработчиков IDT. Получившийся в результате разработок процессор, как ни странно (странно потому, что WinChip и WinChip-2 были еще более неудачными, чем бывший Сугіх), пошел в производство под названием VIA C3 (Centaur). Что же отличает этот процессор от других?

Во-первых, процессор не может параллельно обрабатывать несколько инструкций, из чего следует, что пропускная способность его сильно ограничена.

Во-вторых, работает он на половинной частоте системной шины, что также не лучшим образом сказывается на производительности.

В-третьих, есть проблемы с механизмом преобразования х86-кода, связанные с примитивной архитектурой. И в-четвертых, кэш второго уровня равен 64 Кбайт (для сравнения: в Pentium 4 он 512 Кбайт, в процессоре Dothan он равен 2048 Кбайт).

Совокупность всех этих качеств ("утробная" архитектура и ограниченное количество конвейеров) позволяет позиционировать процессор от VIA только как низкопроизводительный процессор, непригодный для выполнения какихлибо задач, кроме офисных, зато дешевый, с малым энергопотреблением и тепловылелением. С появлением Centrino последнее стало несущественным моментом, а вот цена - здесь действительно сказать нечего. Поэтому, если стоимость ноутбука для вас на первом месте, а производительность - на втором, то имеет смысл обратить внимание на ноутбуки с процессором VIA. По собственному опыту могу сказать, что VIA C3 1000 МГц приблизительно соответствует Pentium 3 700 МГц. Причем фильмы в формате MPEG 4 от блока питания воспроизводятся, в принципе, без проблем, а вот при работе от аккумуляторов может начаться "дерганье" (но это зависит от конфигурации конкретной модели). В офисных приложениях проблем, естественно, не возникает.

#### 2.1.4. Процессор Transmeta Crusoe

Процессор Transmeta Crusoe имеет бурную историю. Чип был выпущен в 2000 г. и сразу привлек к себе внимание. Названный в честь Робинзона Крузо, он обещал революцию: производительность, помноженную на долгое время работы от батарей, причем с отсутствием перегрева. Новый процессор полу--<br>чил поддержку одного из компьютерных идолов — Линуса Торвальдса. Intel и IBM также заявили о своей поддержке нового процессора. На бумаге Transmeta Crusoe выглядел довольно впечатляюще. По анонсам выходило, что использование движка с командными словами сверхбольшой длины (Very Long Instruction Word — сокращенно VLIW) совместно с преобразователем x86-кода в VLIW сможет обеспечивать высокую производительность процессора при малом энергопотреблении.

Большинство производителей ноутбуков начали использовать Transmeta Crusoe при разработке ультрапортативных моделей, поскольку вследствие